## Purpose

Command FC initializes the Forecast Component Data Base files.

The files can be new files which are empty or old files which are to be reinitialized.

## Input Data (free format)

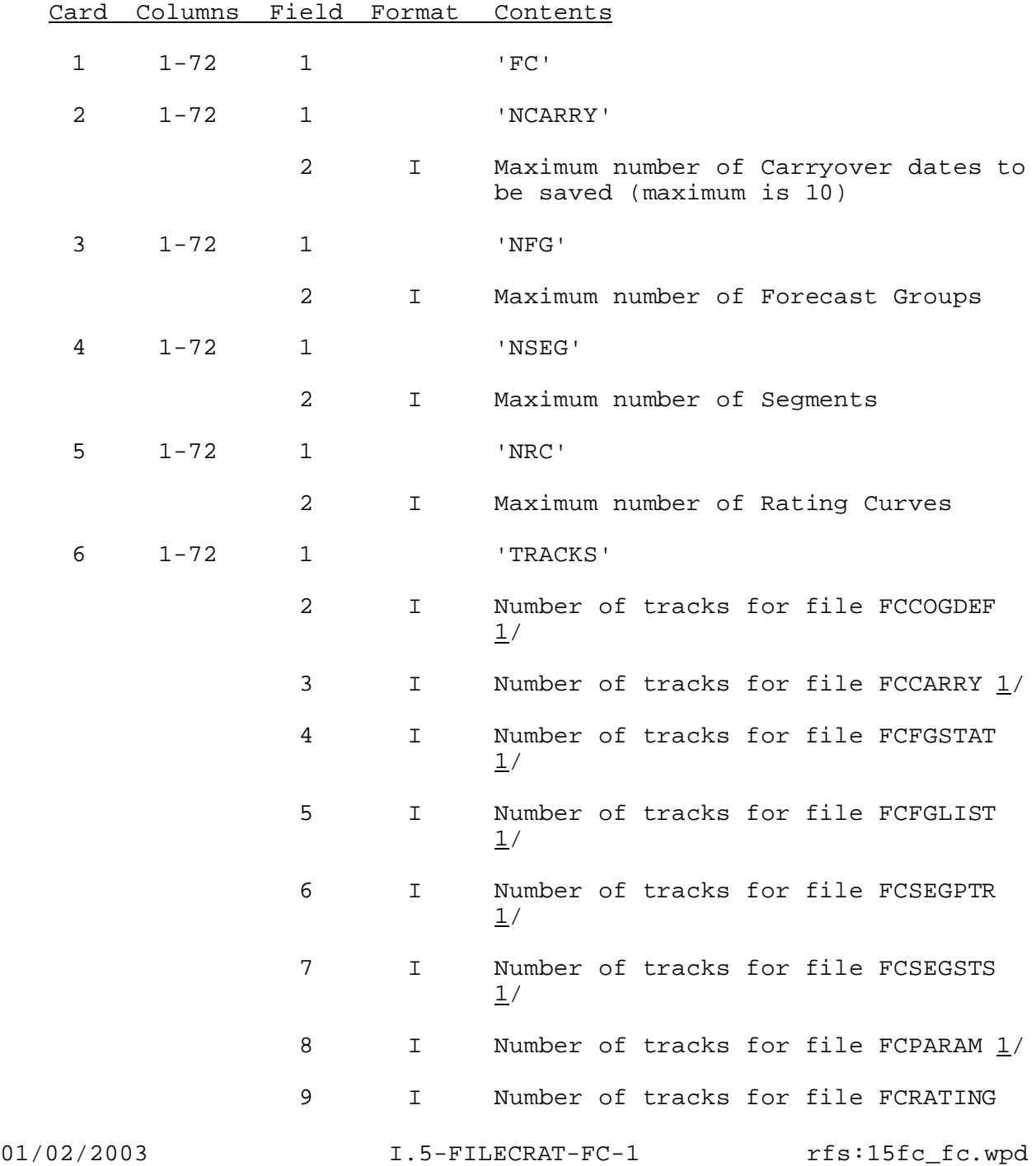

Card Columns Field Format Contents

 $1/$ 

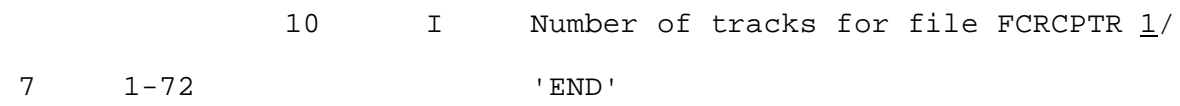

Notes:

1/ The size can be computed by the program FILESIZE command FC.